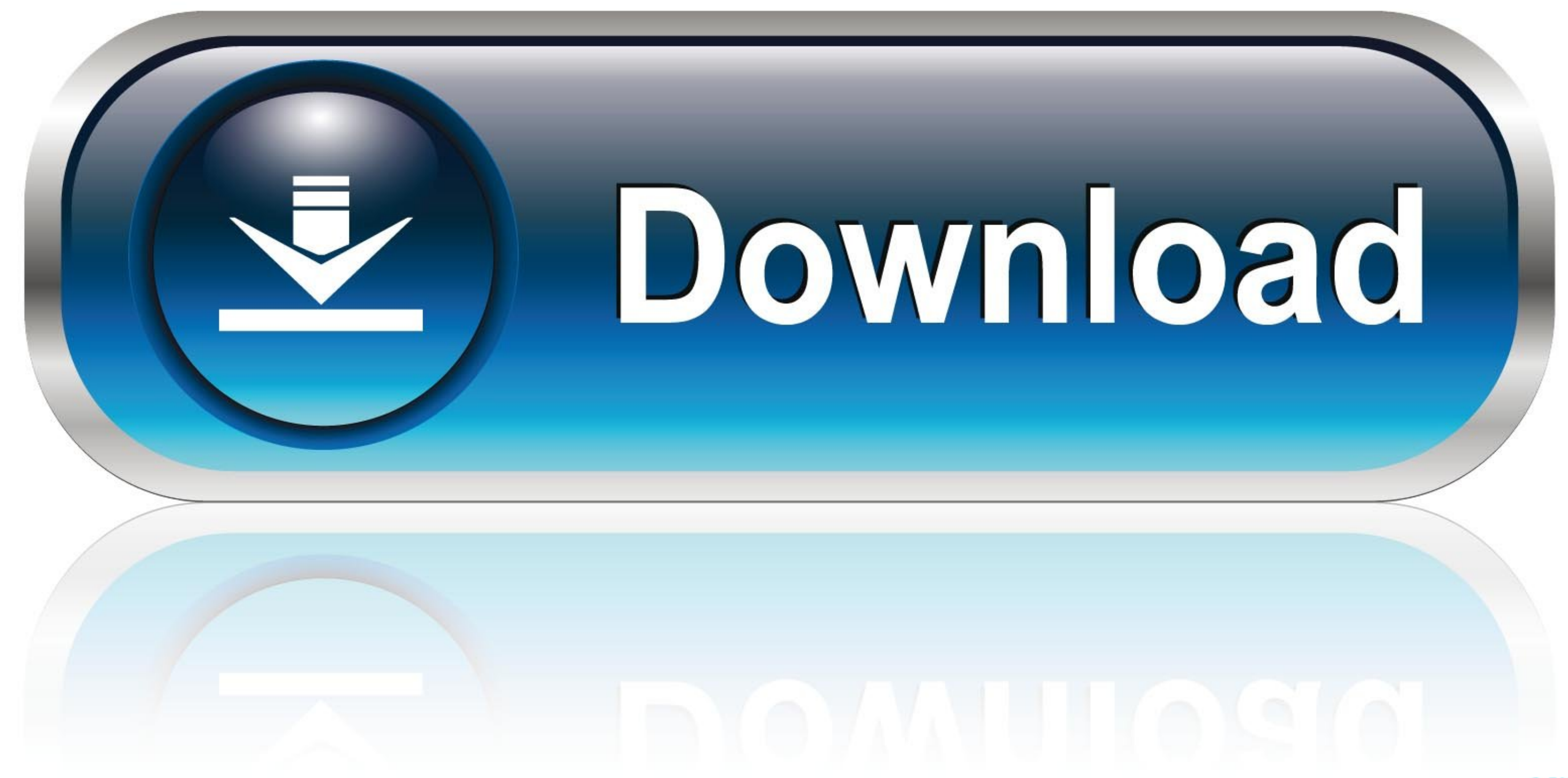

[Speedtest For Mac Internet](https://geags.com/1vkxb5)

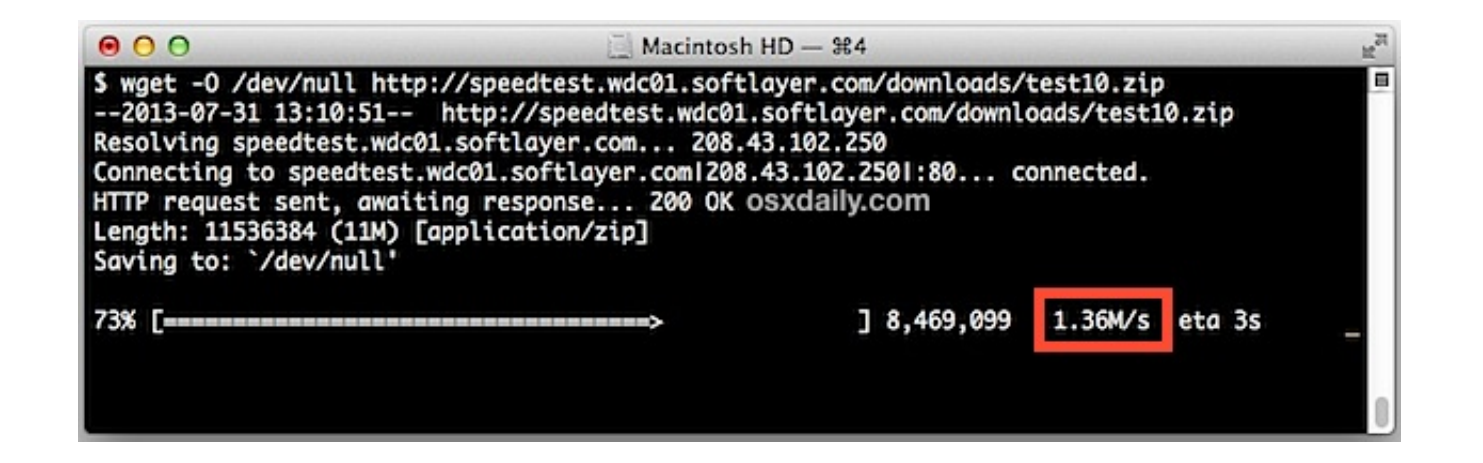

**[Speedtest For Mac Internet](https://geags.com/1vkxb5)** 

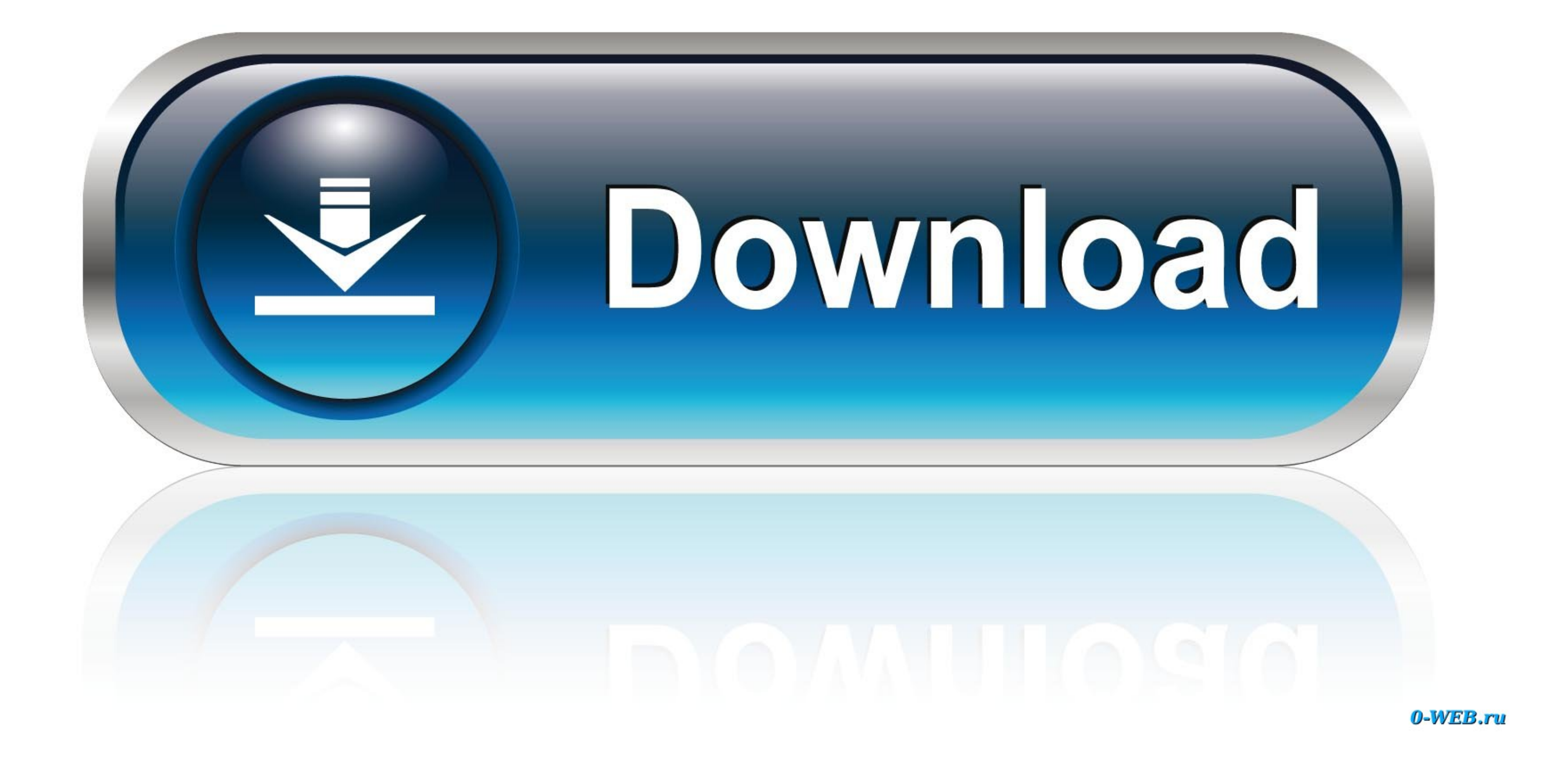

net's Download Speed Test and Upload Speed Test and Upload Speed Test log connection information to allow users to research real world Internet speed test results.. Whether you are a power user who normally uses command li

So you can easily average speed test results, compare maximum speeds and research logged results for McAfee.. Free plug-ins for mac The Installer will launch Speedtest by Ookla for Mac Millions of people each day go to Spe

## **speed internet**

speed internet claro, speed internet claro, speed internet test google, speed internet speed internet speed test, speed internet app, speed internet fast, speed internet test spectrum, speed internet in my area, speed inte

net is not a best case scenario connection test and will test your Internet under real world conditions.. Namely the Internet route itself This test is unbiased, it tests and grades all providers on the same criteria.. The

## **speed internet check**

TestMy net's speed test database stores information on millions of Internet connections.. Install Pre-requisitesIn order to test the net speed from command line, we will have to install a few programs.

## **speed internet service**

Download Speed Test Average McAfee Average Download Speed: 12 3 Mbps(1 5 MB/s) Current Download Speed: 12 3 Mbps(1 5 MB/s) Current Download Speed Index: 44.. This can make your connection appear faster than it really is Tr process.. 4 Mbps(5 5 MB/s) Upload Speed Test AverageIn order to test our broadband speed, we generally visit online speed testing sites like Speedtest.. It does so by running multiple consecutive tests that analyze differe